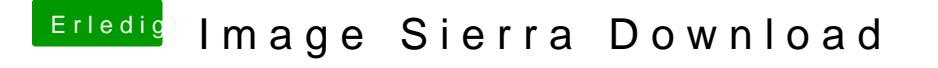

Beitrag von derHackfan vom 7. Oktober 2017, 16:54

Jup, alle Updates installiert, jetzt lädt macOS High Sierra die Installer.app